## Fichier:Handibot.jpeg

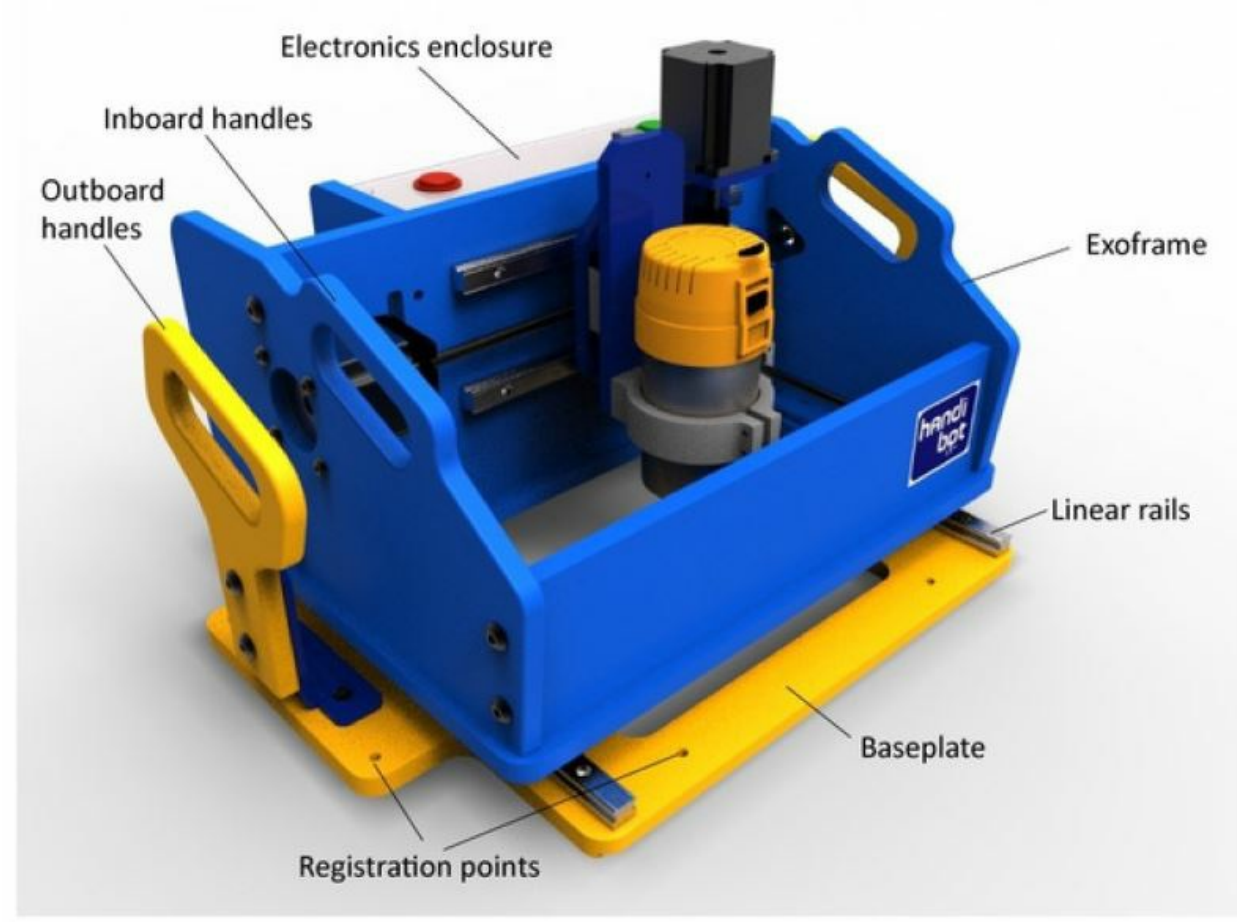

Pas de plus haute résolution disponible.

[Handibot.jpeg](https://wikifab.org/images/8/81/Handibot.jpeg) (791 × 586 pixels, taille du fichier : 54 Kio, type MIME : image/jpeg)

## Historique du fichier

Cliquer sur une date et heure pour voir le fichier tel qu'il était à ce moment-là.

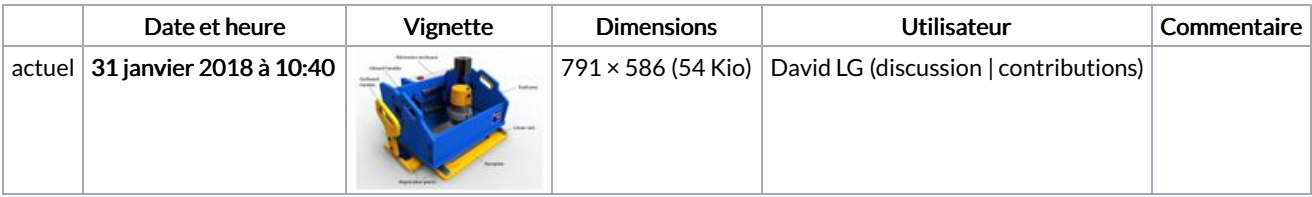

Vous ne pouvez pas remplacer ce fichier.

## Utilisation du fichier

Le fichier suivant est un doublon de celui-ci (plus de [détails](https://wikifab.org/wiki/Sp%25C3%25A9cial:Recherche_fichier_en_double/Handibot.jpeg)) :

[Fichier:Utiliser](https://wikifab.org/wiki/Fichier:Utiliser_la_Handibot_Handibot.JPG) la Handibot Handibot.JPG

Aucune page n'utilise ce fichier.

## Métadonnées

Ce fichier contient des informations supplémentaires, probablement ajoutées par l'appareil photo numérique ou le numériseur utilisé pour le créer. Si le fichier a été modifié depuis son état original, certains détails peuvent ne pas refléter entièrement l'image modifiée.

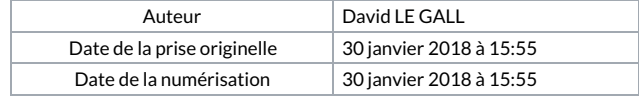

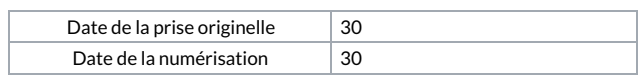